OptionWorkshop :

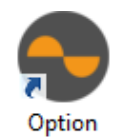

- Workshop ;
- 1.
- 2. 3. **OptionWorkshop.Launcher.exe %LocalAppData%\Option Workshop\app**; .
- (. 1)

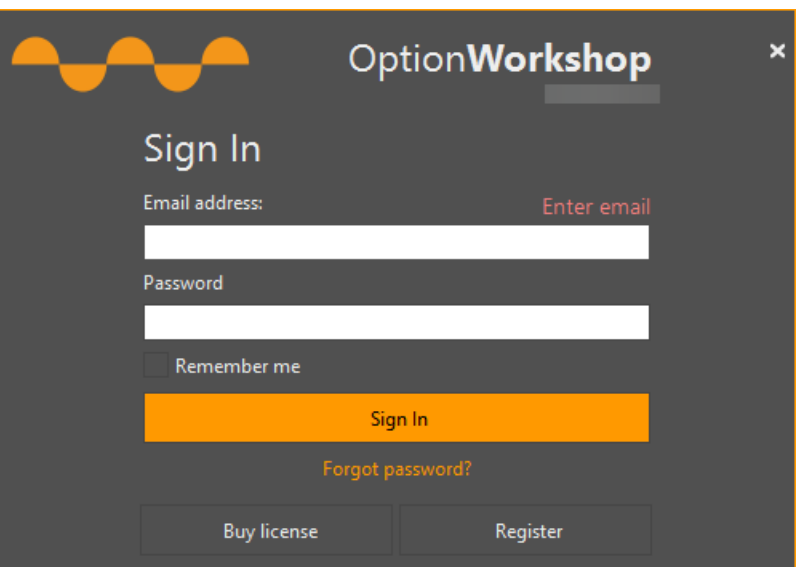

1 – OptionWorkshop

#### 1 .

# **1 -**

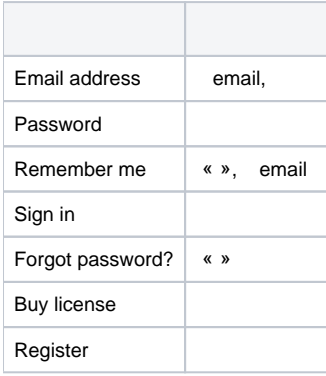

( 30 ) **Register** ( 2).

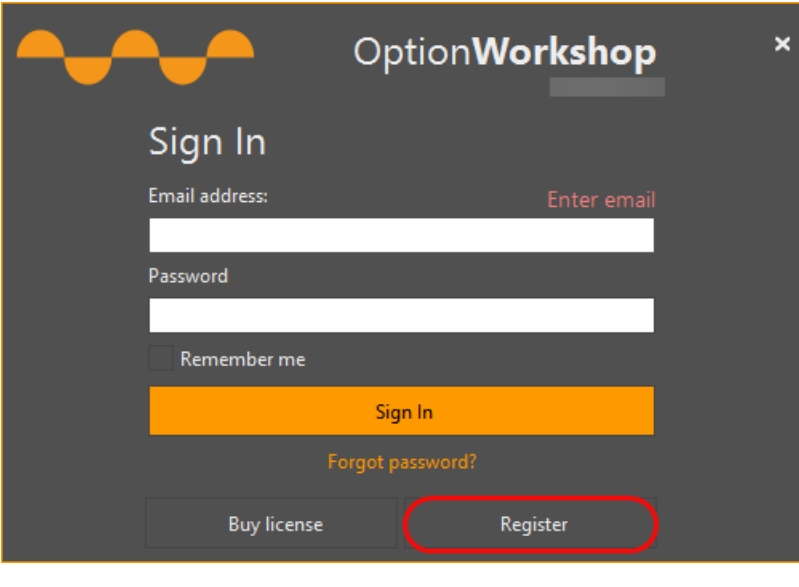

 $\mathcal{L}_{\mathbf{r}}$ 

### $2-$

, , email. email  $\mathcal{L}_{\text{max}}$ 

Online OptionWorkshop.

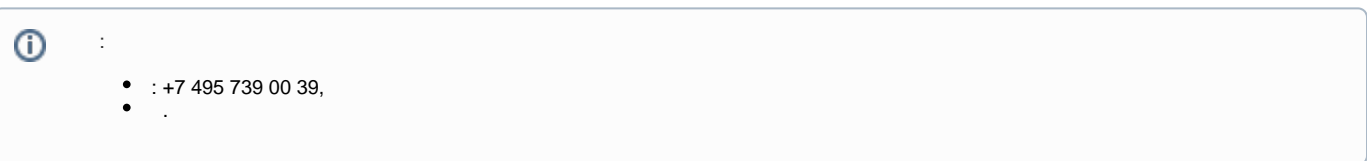

## Buy license (. 3).

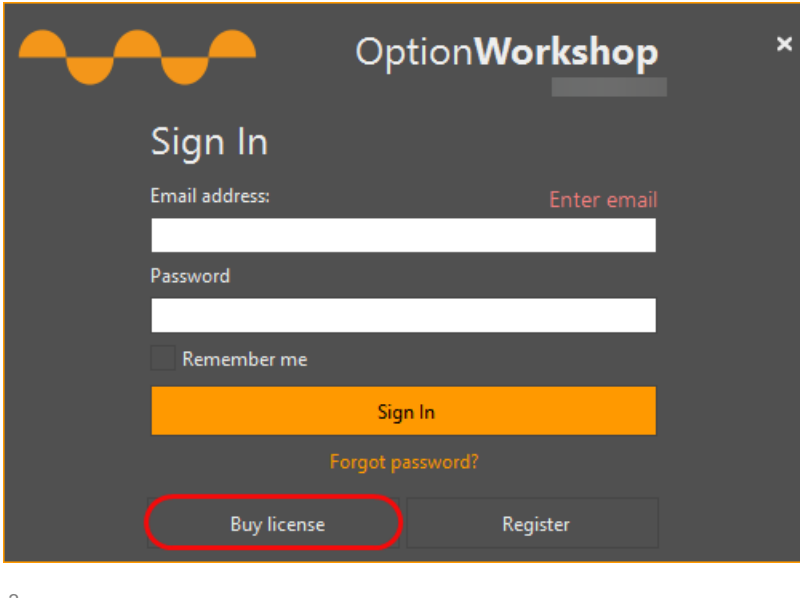

 $3 -$ 

 $\mathbf{r}$ 

, , .

Online OptionWorkshop.

# **email**, , , , **Sign in** (. 4).

email [Online OptionWorkshop](https://optionworkshop.net/app).

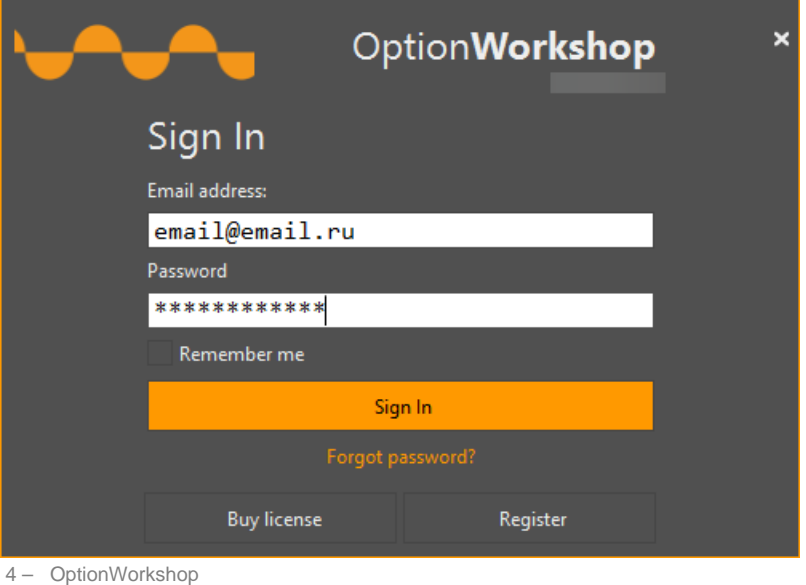

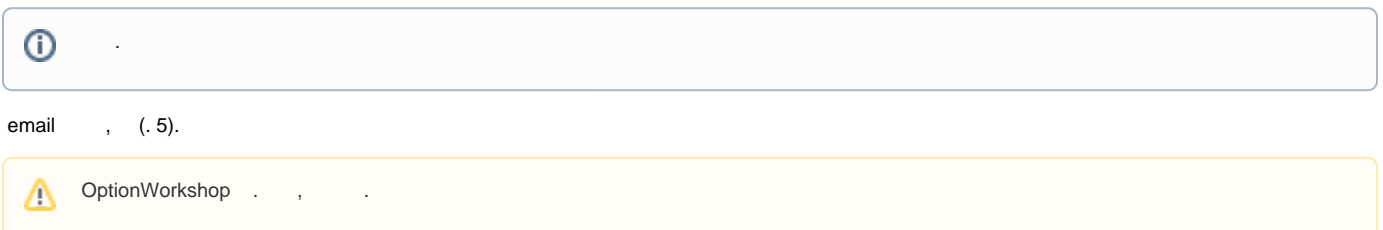

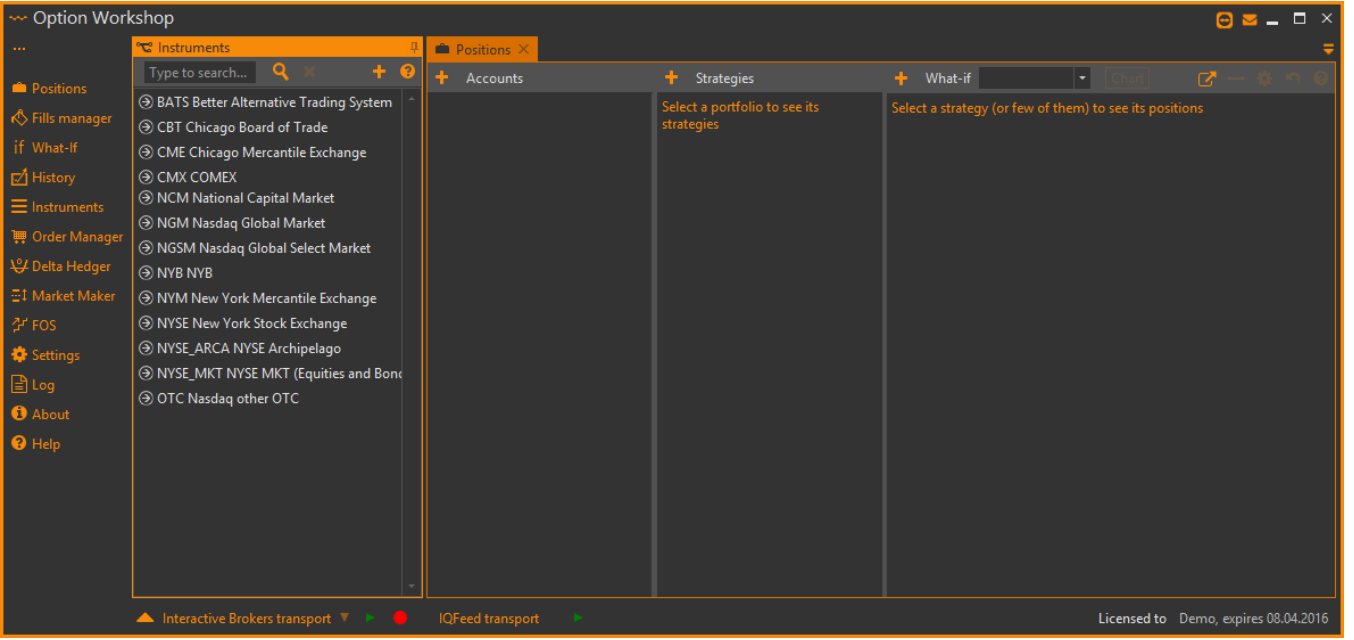